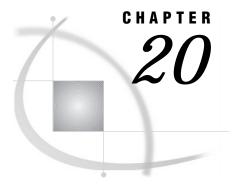

# **Double Byte Character Sets**

Definition 251

Background 251

What You Can Do with a DBCS Language and SAS Software 252

Limitations 252

Using a DBCS Language with SAS 252

What You'll Need to Use DBCS Languages with the SAS System 252

When You Can Use DBCS Features 253

Using a DBCS with SAS on a Mainframe 253

Converting Data from One DBCS Encoding Scheme to Another 254

Avoiding Problems with Split DBCS Character Strings 254

DATA Step Functions Designed to Handle DBCS 254

# **Definition**

Double Byte Character Sets

are foreign-language character sets that require more than one byte of information to express each character.

*Note:* Depending on the performance needs of your site, your system administrator has the option of installing Double-Byte Character Set extensions. See your system administrator for more information about installing these features.  $\triangle$ 

# **Background**

Encoding is the process of converting text data into a numbering system that computers recognize. The most widely used English language encoding systems for computers are called ASCII and EBCDIC. ASCII and EBCDIC encoding systems convert characters of the Latin alphabet into computer representation. Other encoding systems convert Asian pictographic characters into computer representation.

Because of the relatively small number of characters that are required to produce the characters of the Roman alphabet, one byte of information is adequate to represent each character (Single Byte Character Sets). Many Asian languages require thousands of characters, and two bytes of information are needed to represent each character. This is the origin of the term "Double Byte Character Set" (DBCS).

Each Asian language usually has more than one DBCS encoding system, due to nonstandardization between computer manufacturers. The SAS System has features designed to process the DBCS encoding information that is unique to each manufacturer for the major Asian languages, which include Japanese, Korean,

simplified Chinese (used in mainland China and Singapore), and traditional or complex Chinese (used in Taiwan and Hong Kong).

# What You Can Do with a DBCS Language and SAS Software

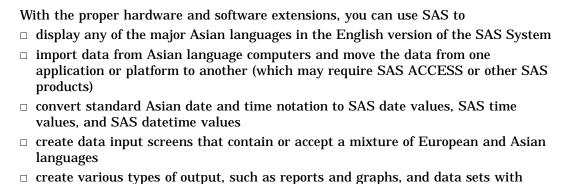

## **Limitations**

| ☐ SAS cannot translate one Asia: | an language to anotner. |
|----------------------------------|-------------------------|
|----------------------------------|-------------------------|

Asian language characters in them.

- □ SAS cannot display words in traditional Asian right-to-left format. Presentation must be left to right.
- □ Variable names cannot consist of Asian characters. They must conform to SAS naming conventions. (However, variable values, variable labels, and data set labels can use Asian characters.)

# **Using a DBCS Language with SAS**

# What You'll Need to Use DBCS Languages with the SAS System

You must have the following in order to display data sets containing DBCS characters on your computer system:

| □ system support for local functions or for multiple code | pages |
|-----------------------------------------------------------|-------|
|-----------------------------------------------------------|-------|

□ DBCS fonts corresponding to the languages you intend to use.

If you need to generate your own Asian language characters for use with SAS software, you'll need a computer that supports DBCS. These computers are available on a limited basis in the US and Europe. These Asian language computer systems use various methods of creating the characters. In one popular method, the user types the phonic pronunciation of the character, often using English letters. The computer then pops up a menu of like-sounding characters and prompts the user to select one of them.

If you intend to use Asian language characters in your SAS session, you'll need to become familiar with turning on the DBCS capability and specifying which language and computer platform to use. See the *SAS Language Reference: Dictionary* for more information on these system options:

| System Option | Description                                         |
|---------------|-----------------------------------------------------|
| DBCS          | Turns on the capability to handle DBCS characters   |
| DBCSLANG      | Specifies the language to use                       |
| DBCSTYPE      | Specifies the manufacturer's encoding system to use |

Most of the time, you'll use all three of these system options together. Here is an example of how they are used in a SAS configuration file:

### When You Can Use DBCS Features

Once you've set up your SAS session to recognize a specific DBCS language and computer platform, you'll be able to work with your specified language in these general areas:

| the DATA step and batch-oriented procedures |
|---------------------------------------------|
| windowing and interactive capabilities      |
| cross-system connectivity and compatibility |
| access to databases                         |
| graphics.                                   |

In a DATA step and in batch-oriented procedures, you can use DBCS wherever a text string within quotation marks is allowed. Variable values, variable labels, and data set labels can all be in DBCS. DBCS can also be used as input data and with range and label specifications in the FORMAT procedure.

*Note:* Variable names cannot be in DBCS. They must conform to SAS naming conventions.  $\triangle$ 

In WHERE expression processing, you can search for embedded DBCS text.

# Using a DBCS with SAS on a Mainframe

Another type of DBCS encoding scheme exists on mainframe systems, which combine DBCS support with the 3270-style data stream. Each DBCS character string is surrounded by escape codes called *shift out/shift in*, or SO/SI. These codes originated from the need for the old-style printers to shift out from the EBCDIC character set, to the DBCS character set. The major manufacturers have different encoding schemes for SO/SI; some manufacturers pad DBCS code with one byte of shift code information while others pad the DBCS code with two bytes of shift code information. These differences can cause problems in reading DBCS information on mainframes.

PCs, minicomputers, and workstations do not have SO/SI but have their own types of DBCS encoding schemes that differ from manufacturer to manufacturer. SAS has several formats and informats that can handle DBCS on SO/SI systems:

| Keyword  | Language | Description                            |
|----------|----------|----------------------------------------|
|          | Element  |                                        |
| \$KANJI  | informat | Removes SO/SI from Japanese Kanji DBCS |
| \$KANJIX | informat | Adds SO/SI to Japanese Kanji DBCS      |
| \$KANJI  | format   | Adds SO/SI to Japanese Kanji DBCS      |
| \$KANJIX | format   | Removes SO/SI from Japanese Kanji DBCS |

# **Converting Data from One DBCS Encoding Scheme to Another**

Normally, DBCS data that is generated on one computer system is incompatible with data generated on another computer system, due to differences between manufacturers, mentioned earlier. SAS has features that allow conversion from one DBCS source to another, as shown in the following table.

| Language Element | Туре      | Use                                                          |
|------------------|-----------|--------------------------------------------------------------|
| KVCT             | function  | Converts DBCS data from one operating environment to another |
| CPORT            | procedure | Moves files from one environment to another                  |
| CIMPORT          | procedure | Imports a transport file created by CPORT                    |

# **Avoiding Problems with Split DBCS Character Strings**

- □ When working with DBCS characters, review your data to make sure that SAS recognizes the entire character string when data is imported or converted or used in a DATA or a PROC step.
- $\hfill \Box$  On mainframe systems that employ shift out/shift in escape codes, DBCS character strings may become truncated during conversion across operating environments.
- □ There is a possibility that DBCS character strings can be split when working with the PRINT, REPORT, TABULATE, and FREQ procedures. If undesirable splitting occurs, you may have to add spaces on either side of your DBCS character string to force the split to occur in a better place. The SPLIT= option may also be used with PROC REPORT and PROC PRINT to force string splitting in a better location.

# **DATA Step Functions Designed to Handle DBCS**

Several DATA step functions, all beginning with the letter K, have been developed for working with DBCS:

### **KCOMPRESS**

removes specific characters from a character string.

#### **KCOUNT**

returns the number of double-byte characters in a string.

#### **KINDEX**

searches a character expression for a string of characters.

#### **KLEFT**

left aligns a SAS character expression by removing unnecessary heading DBCS blanks and SO/SI.

#### KLENGTH

returns the length of an argument.

### **KLOWCASE**

converts all letters in an argument to lowercase.

#### **KREVERSE**

reverses a character expression.

### **KRIGHT**

right aligns a character expression by trimming trailing DBCS blanks and SO/SI.

#### KSCAN

selects a given word from an expression.

### **KSTRCAT**

concatenates two or more character strings.

#### KSUBSTR

extracts a substring from an argument.

#### **KSUBSTRB**

extracts a substring from an argument based on byte position.

### **KTRANSLATE**

replaces specific characters in a character expression.

#### KTRIM

removes trailing DBCS blanks and SO/SI from character expressions.

### **KTRUNCATE**

truncates a numeric value to a specified length.

#### **KUPCASE**

converts all single-byte letters in an argument to uppercase.

### **KUPDATE**

inserts, deletes and replaces character value constants.

### **KVERIFY**

returns the position of the first character that is unique to an expression.

The correct bibliographic citation for this manual is as follows: SAS Institute Inc., SAS Language Reference: Concepts, Cary, NC: SAS Institute Inc., 1999. 554 pages.

### **SAS Language Reference: Concepts**

Copyright © 1999 SAS Institute Inc., Cary, NC, USA.

ISBN 1-58025-441-1

All rights reserved. Printed in the United States of America. No part of this publication may be reproduced, stored in a retrieval system, or transmitted, by any form or by any means, electronic, mechanical, photocopying, or otherwise, without the prior written permission of the publisher, SAS Institute, Inc.

**U.S. Government Restricted Rights Notice.** Use, duplication, or disclosure of the software by the government is subject to restrictions as set forth in FAR 52.227–19 Commercial Computer Software-Restricted Rights (June 1987).

SAS Institute Inc., SAS Campus Drive, Cary, North Carolina 27513.

1st printing, November 1999

 $SAS^{\circledast}$  and all other SAS Institute Inc. product or service names are registered trademarks or trademarks of SAS Institute Inc. in the USA and other countries.  $^{\$}$  indicates USA registration.

IBM, ACF/VTAM, AIX, APPN, MVS/ESA, OS/2, OS/390, VM/ESA, and VTAM are registered trademarks or trademarks of International Business Machines Corporation. <sup>®</sup> indicates USA registration.

Other brand and product names are registered trademarks or trademarks of their respective companies.

The Institute is a private company devoted to the support and further development of its software and related services.